# Tumblr Picture Download Полная версия Скачать бесплатно без регистрации (Updated 2022)

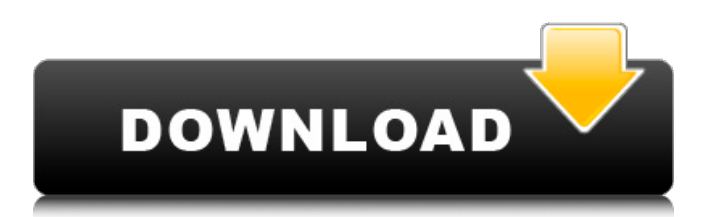

## **Tumblr Picture Download Crack + Activator X64 [Latest] 2022**

Tumblr Picture Download Crack For Windows – это простой и доступный инструмент на основе командной строки для загрузки всех изображений из учетной записи Tumblr. Инструмент разработан, чтобы быть простым в использовании и максимально простым, но с возможностью загрузки миллионов изображений из учетной записи tumblr. Tumblr Picture Download 2022 Crack — хороший вариант, если вы не хотите использовать веб-браузер для чего-то такого простого, как загрузка некоторых изображений из учетной записи tumblr, это приложение на основе командной строки, которое сделает эту работу. Вы можете легко ограничить количество загружаемых изображений, используя необязательный параметр, а также загружать только определенный набор изображений или даже загружать только определенную страницу tumblr, используя следующие параметры: tumblr\_url\_Subpages Доступ  $\kappa$  нескольким страницам Tumblr или подмножествам изображений через tumblr\_url\_Subpages путь к данным (обязательно) Путь, по которому вы хотите сохранить сжатые изображения (просто добавьте косую черту в конце, например: "") не скачивать Это предотвратит загрузку изображений инструментом и остановит любые дальнейшие загрузки. не скачивать Укажите размер корневого каталога, куда будут помещены загружаемые изображения. Если вы не укажете размер, он попытается получить размер из первого изображения в поднаборе. не разархивировать Это предотвратит распаковку сохраненных изображений инструментом. не разархивировать Укажите размер корневого каталога, куда будут помещены сохраненные изображения. Если вы не укажете размер, он попытается получить размер из первого изображения в поднаборе. вручную break up Это не будет работать автоматически для изображений, на которые есть ссылки. вручную break up Укажите размер корневого каталога, куда будут помещены сохраненные изображения. Если вы не укажете размер, он попытается получить размер из первого изображения в поднаборе. нокаш Это ускорит время выполнения, поскольку изображения не будут кэшироваться, а будут использоваться самые новые. нокаш Укажите размер корневого каталога, куда будут помещены сохраненные изображения. Если вы не укажете размер, он попытается получить размер из первого изображения в поднаборе. параметр Параметр, который позволяет

### **Tumblr Picture Download [Win/Mac]**

Загружает все изображения из учетных записей tumblr и сохраняет их в виде массива, готового для повторения в вашем файле .sh. Если вы выберете несколько страниц, каждая страница будет сохранена в новом массиве. Если вы не укажете страницы, он сохранит первую страницу, которую сможет загрузить. (часто первая страница — это первая страница блога на tumblr, так что это может быть удобно.) Вы можете фильтровать эти изображения на основе множества фильтров, включая общий фильтр или определенные теги tumblr. Одноразовое использование для загрузки только одной страницы или подсчета страниц. Не подходит для массовой загрузки - если у вас нет массива для сохранения результатов, тогда идеально. Аргументы командной строки. Скачать через командную строку, для удобства. При желании загрузите последнюю 1 страницу или несколько страниц изображений. Экспортировать имена файлов изображений в формате JSON. Не универсальный загрузчик изображений. Pic2O — превосходный бесплатный загрузчик/менеджер изображений, который вы можете использовать вместо него. (Устранение неполадок: если загрузка завершается нормально, но Pic2O сообщает, что загрузка не удалась, значит, Pic2O не загрузил никаких файлов.) Автор - НуанВ. Помощь / обратная связь - если у вас есть какие-либо вопросы или проблемы, вы можете связаться со мной либо через Twitter, либо отправить мне сообщение на Facebook, или по электронной почте. А: Есть хороший инструмент под названием tumblr-pics: \$ python -c 'импорт URL-адреса; напечатайте urllib.urlretrieve("", "tumblr-pics-0.2.zip")' Поскольку он написан на Python, его можно легко установить с помощью pip. А: Вы можете попробовать

использовать Pytumblr. Это библиотека Python для получения изображений из Tumblr. Недавно я использовал его, чтобы сохранить множество изображений из блога Tumblr. Например, если у вас есть этот фрагмент кода: импортировать pytumblr импорт ОС защита очистки(): для имени в os.listdir(folder\_path): 1709e42c4c

### **Tumblr Picture Download**

Очень быстро, очень просто в использовании, очень легко понять. Откройте терминальное приложение, введите имя пользователя и пароль tumblr в терминальном приложении, затем введите следующую команду: тамблер -у --лимит 10 Конечно, есть более изощренные способы сделать это. А: Загрузите все изображения с сайта tumblr, используя curl из командной строки. curl -o output.zip Чтобы загрузить изображения и сохранить их в текущей папке, используйте следующую команду. curl -o output.zip --include="archive.json" А: Я создал инструмент CLI для этого здесь: С тех пор меня попросили выпустить его как пакет, который автоматически устанавливает инструмент командной строки tumblr в качестве зависимости, поэтому теперь он доступен как через доморощенный, так и в виде драгоценного камня: Утверждение: Президент Рейган начал традицию 20 января, потому что это день, когда американские военные вторглись в Гренаду в 1983 году. Статус: Верно. Примеры: [Йезбак, 05.12.2002] В этом году президент Рейган положил начало совершенно новой традиции: 20 января. Традиция празднования 20 января, как ее обычно называют, восходит к тому дню, когда президент Рейган в 1980-х годах направил вооруженные силы Соединенных Штатов, известные как «гренадинская армия», для вторжения на остров Гренада. Армия вторжения широко освещалась в кабельных новостях в начале 1980-х годов, и сегодня традиция празднования 20 января процветает. [Нью-Йорк пост, 11 января 2004 г.] [статья в новостях Чикаго, 13.01.2004] Рейган начал традицию 20 января, потому что 20 января было днем вторжения морской пехоты в Гренаду. Кстати, «20 января» — это сокращение от «январь 1983 года». Что я хочу знать, так это дату, когда католическая церковь начала свои [sic] празднования? Мне никто никогда не говорил! [Чикаго Трибьюн, 1

#### **What's New in the Tumblr Picture Download?**

- Простой интерфейс командной строки. - Выберите все изображения из учетной записи tumblr. - Загрузите все изображения в виде zip-файла. - Создайте список всех страниц, на которые вы подписаны в своей учетной записи tumblr. - При желании используйте сгенерированный список, чтобы выбрать количество изображений, которые вы хотите загрузить (и создать новый zip-файл). Плюсы загрузки изображений Tumblr: - Простой и удобный в использовании - Сгенерированный zip-файл меньше, чем другие подобные инструменты, и его можно загрузить непосредственно на ваш FTP-сервер или в облако. - Командная строка очень гибкая и может использоваться для загрузки нескольких изображений из учетной записи tumblr. Минусы загрузки изображений Tumblr: - Требуется дополнительный шаг для создания списка URL-адресов для загрузки, и может быть сложно выбрать правильное количество страниц для загрузки. - Поддерживать только Руби. - Нет поддержки старых версий tumblr или изображений с других сайтов для обмена фотографиями. Особенности загрузки изображений Tumblr: - ВЫБРАТЬ ВСЕ: позволяет выбрать все изображения со всех страниц, на которые вы подписаны в учетной записи tumblr, и выбрать, сколько изображений вы хотите загрузить (подробности см. в разделе параметров в руководстве по командной строке загрузки tumblrpicture). - КОЛИЧЕСТВО СТРАНИЦ: позволяет выбрать количество страниц для загрузки. - ПАПКА TUMBLR: позволяет использовать сгенерированный список в качестве «списка ссылок» для загрузки вашей zipпапки на сервер или использовать ее для загрузки только определенного списка страниц. - РАСШИРЕНИЕ ПАПКИ TUMBLR: позволяет указать расширение файла для загрузки папки ZIP. Требования к загрузке изображений Tumblr: - Руби 1.8.7 - НПМ - Нано текстовый редактор Установить Скачать картинку: - Установите рубиновый камень установить драгоценный камень tumblr\_picture\_download - Тестовая установка ttymlr picd -h - Начните с учетной записи tumblr (убедитесь, что у вас есть фотографии и вы подписаны хотя бы на одну страницу). - Запустите файл picd.rb тамблер картинка -h - Запустите файл tumblr\_picture\_download.rb

рубиновый tumblr\_picture\_download.rb [ВАРИАНТЫ] Установите средства разработки Ruby: - Установить Руби - Установите инструменты разработки Ruby (RUBY, RUBY\_ROOT, RAILS\_ROOT) Установка рельсов: - Установите Rails, если это не так

### **System Requirements:**

Хранилище Видеокарта Устройства ввода Операционная система Процессор Память Сеть и Интернет Как установить (см. подробности ниже) Как установить Загрузитесь в «Безопасный режим» Отключить аппаратное ускорение (HD Tune Pro показывает GPU = 20 — по какой-то причине не поддерживается) Включить гостя Установить IDJC из архива Беги и наслаждайся Я столкнулся с проблемой при установке IDJC. Это не сработало, поэтому я решил открыть свои архивы и попробовать